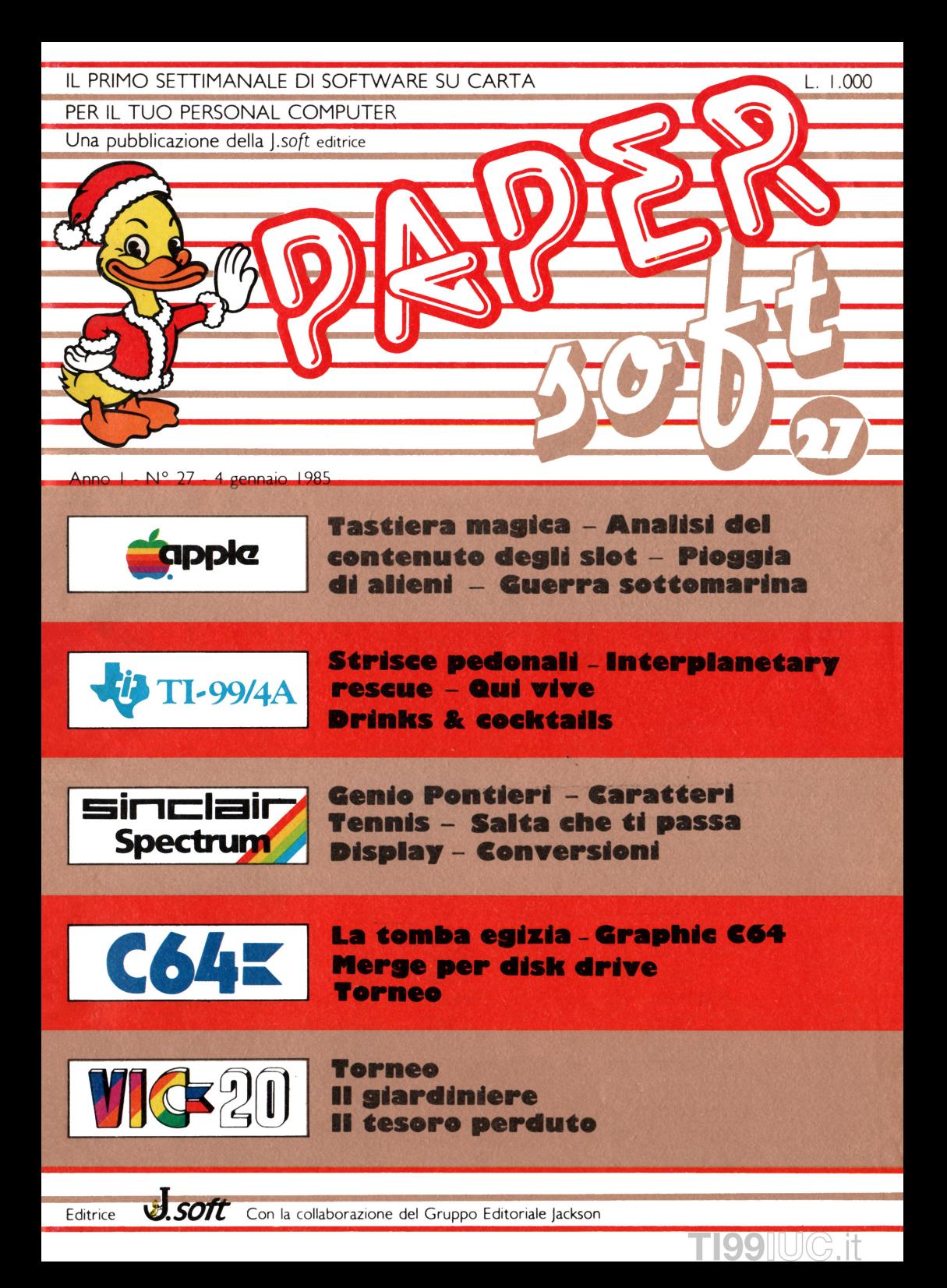

# quguri dalla J.soft

Gielli Bostors<br>finite Protossain Banarti Flavia Eleva Vipan-Leur de Marjorde Rhaelle Tofolatte Petre Julian Dell'Olio Gravine polo pracette Lagolini Autometh Tesle Moffers<br>Costaure Core Wis Bypl powerflatten Riccordo Porolllo Ivana Rossi Longis Borni Mauro hights grin Paola Laupa

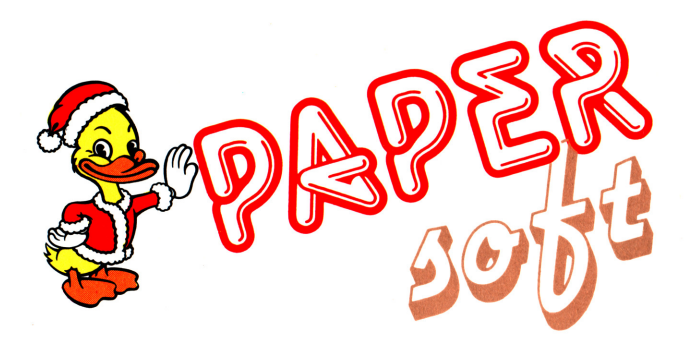

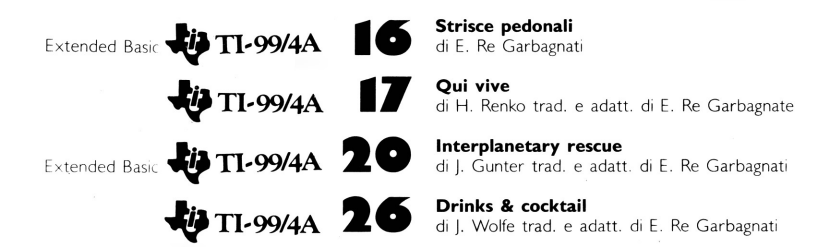

soft s.r.l. **DIREZIONE, REDAZIONE, AMMINISTRAZIONE**  Via Rosellini. 12 20124 MILANO Tel. (02) 68.88.228

**DIRETTORE RESPONSABILE:**  Pietro Dell"Orco

**COORDINAMENTO TECNICO:**  Riccardo Paolillo

**REDAZIONE:**  Lucio Bragagnolo<br>Mauro Cristuib. Grizzi **GRAFICA E IMPAGINAZIONE:**  Margherita La Noce Ivana Rossi Raffaella Toffolatti

**FOTOCOMPOSIZIONE:**  d&b Via Vignola. 5 Tel. 02/59.85.08 20133 MILANO

**CONTABILITÀ:**  Giulia Pedrazzini Flavia Bonaiti

**AUTORIZZAZIONE ALLA PUBBLICAZIONE:**  Tribunale di Milano n° 200 del 14.04.1984

**STAMPA:**  Elcograf - Beverate (CO)

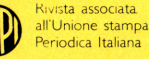

#### **PUBBLICITÀ**

Concessionario per l'Italia e l'Estero Reina s.r.l. Via Washington. SO 20046 MILANO Tel. (02) 49.88.066 (5 linee R.A.) Tlx. 316213 REINA I Concessionario esclusivo per la DIFFUSIONE in Italia e Estero: SODIP - Via Zuretti, 25 20125 MILANO

Spedizione in abbonamento postale Gruppo 11/70 Prezzo della rivista L. 1.000<br>Numeri arretrati L. 2.000<br>downloaded from www.ti99iuc.it<br>© TUTTI I DIRITTI DI **C TUTTI I DIRITTI DI<br>RIPRODUZIONE O TRADUZIONE** DEGLI ARTICOLI PUBBLICATI SONO RISERVATI

extended basic

*ii* TI-99/4A

## **Strisce pedonali**

Quello di attraversare la strada è un problema serio, e non solo in senso metaforico (passare la strada = superare i problemi), ma anche, e forse soprattutto di questi ultimi tembo. in senso concreto.

Ormai nella maggior parte delle città è questione di vita o di morte riuscire a raggiungere il marciapiede sul lato opposto, e molto spesso la realizzazione di questo desiderio diviene glauanto difficile, specie se la strada da attraversare è molto frequentata e non vi sono, nelle immediate adiacenze, delle strisce pedonali.

È a questa situazione avventurosa che il semplicissimo listato in Extended Basic si ispira. Il vostro fine infatti sarà quello di fare attraversare l'omino (sig. Rossi), evitando il più possibile che resti "investito" e facendolo nel minor tempo possibile (il sig. Rossi deve poi presentarsi ad un importante appuntamento). Per effettuare i movimenti utilizzate i tasti con le frecce, tenendo presente che una volta in... 'ballo, si balla!!'': cioé una volta sulla strada non potrete più tirarvi indietro! Forza allora!

 $100$  !\*\*\*\*\*\*\*\*\*\*\*\*\*\*\*\*\*\* 110 !\* STRISCE PEDONALI \*  $120$   $1****************************$ 130 !TI-99 EXTENDED BASIC  $140.1$ BY erg 150 CALL MAGNIFY (4) 160 CALL CHAR (100, "OCOE9E8E47231 F010103060C08083800002070C884848  $00000E030100E020200"$ 170 CALL CHAR(104, "0000000000000 0000003061F7FFF18000000000000000 00000F048FFFFFF1800") 180 CALL CHARPAT(115, A\$):: CALL CHAR (133, A\$) 190 GOTO 550 200 CALL CLEAR :: CALL MAGNIFY (1 ):: ON K-48 GOSUB 220,830 210 CALL CLEAR :: CALL MAGNIFY (1 ):: ON K-48 GOSUB 220,830 220 CALL VCHAR(1,2,112,24):: CAL L VCHAR(1,31,112,24) 230 DISPLAY AT(1,1): "TEMPO:" 240 RANDOMIZE 250 FOR I=2 TO 27 260 CALL SPRITE (#1,96,5,9,1\*8+1,  $((-1)^{2}I) * INT(RND*12+1)$ , 0) 270 NEXT I 280 FOR N=1 TO 8 :: CALL SOUND (6  $0, 220, 8, -5, 0)$ : CALL SOUND (60,22  $0, 8, -5, 5$ : NEXT N 290 CALL SOUND (80, 220, 8, -5, 0): FOR F=1000 TO 5000 STEP 60 :: CA

LL SOUND (-99, 111, 30, 111, 30, F, 30,  $-8, 0$ ) :: NEXT F 300 FOR F=4000 TO 800 STEP -50 : : CALL SOUND(-99, 111, 30, 111, 30, F  $, 30, -8, 0)$ :: NEXT F 310 RV=0 :: CV=0 :: T=0 :: CR=0 320 CALL SPRITE (#1,92,7, INT (RND\* 180+1), 233):: CALL SOUND(150, 139  $7,0)$ 330 CALL KEY (0, K, S) 340 IF K=69 THEN RV=-5 :: CV=0 350 IF K=88 THEN RV=5 :: CV=0 360 IF K=83 THEN CV=-6 :: RV=0 370 IF K=68 THEN CV=0 :: RV=0 380 CALL MOTION (#1, RV, CV) 390 T=T+1 :: DISPLAY AT(1,8):T 400 CALL COINC (ALL, C) :: IF C=0 T **HEN 420** 410 CALL SOUND (150,-6,0):: CR=CR  $+1$ 420 CALL POSITION(#1, RO, CO):: IF CO>16 THEN 330 430 CALL MOTION (#1,0,0) 440 DISPLAY AT(3,1): "INVESTIMENT  $I$ "; $CR$ 450 IF CR>0 THEN 500 460 RESTORE 480 470 FOR I=1 TO 19 :: READ N :: C ALL SOUND(100, N, 1): : NEXT I 480 DATA 262, 330, 392, 523, 392, 523 , 330, 392, 523, 659 490 DATA 523,659,392,523,659,784 ,659,784,784

500 DISPLAY AT(24,1) :"RITENTI?  $(s/n)$ " 510 CALL KEY(O,KE,S) 520 IF KE=115 THEN DISPLAY AT(l, 1) : " " :: GOTO 800 530 IF KE=llO 'rHEN CALL CLEAR EL SE 51 O 540 CALL CLEAR :: DISPLAY AT(7,8 ) : "MI SPIACE!" :: DISPLAY AT (8, 4 ) :"SARA'PER UN'ALTRA VOLTA!" :: GOTO 900 :: STOP 550 CALL CLEAR :: FOR COL=O TO 1 4 :: CALL COLOR(COL,12,1) :: NEXT COL:: CALL SCREEN(2) 560 CALL SPRITE(#2,100,9,137,89, 0,-7,#3,104,6,137,129,0,-9) 570 CALL SOUND(500,-6,1,440,5) 580 DISPLAY AT(ll,7) :"STRISCE PE DONALI" :: DISPLAY AT(24,15) :"PR EMI UN TASTO" 590 CALL KEY(O,K,S) :: IF S=O THE N 590 600 CALL SOUND(500,-7,1) 610 CALL CHAR(96,"387C7C38387C7C 38") 620 CALL SOUND(500,-5,1) 630 CALL CHAR(92,"626618ECOCOA21  $C1"$ 640 CALL COLOR(11, 11, 11) 650 CALL CHAR(74,"10385492101010 1 O") 660 CALL CHAR(81,"08080808492A1C 08") 670 CALL CHAR(88,"102040FF40201" ) 680 CALL CHAR(90,"080402FF020408 ") 690 CALL CLEAR 700 DISPLAY AT(2,7) :"STRISCE PED ONALI" 710 DISPLAY AT(5,2) :"AIUTA IL SI GNOR ROSSI AD" 720 DISPLAY AT(6,2) :"ATTRAVERSAR E LA STRADA" 730 DISPLAY AT(7,2) :"EVITANDO CH E LE AUTO LO " 740 DISPLAY AT(8,2) :"'STIRINO' T ROPPE VOLTE." 750 DISPLAY AT(l0,2)BEEP:"GUIDAL O USANDO I TASTI" 760 DISPLAY AT(ll ,2) :"CON LE FRE CCE: J Q X Z ." 770 DISPLAY AT(l3,2) :"PUOI RALLE NTARLO O FERMARLO" 780 DISPLAY AT(l4,2) :"PREMENDO Z , MA NON PUOI 790 DISPLAY AT(15,2):"RIPORTARLO INDIETRO." 800 DISPLAY AT(17,2) :"LIVELLI DI GIOCO: 1.TRAFFICO NOR<br>MALE 2.ORA DI PUNTA" 2.ORA DI PUNTA" 810 DISPLAY AT(23,2):" FA I LA TUA SCELTA..." 820 CALL KEY(O,K,S):: IF S=O THE N 820 :: GOTO 200 830 CALL VCHAR(l,2,112,24) :: CAL L VCHAR(l ,31, 112,24) 840 DISPLAY AT(l, 1) :"TEMPO:" 850 RANDOMIZE 860 FOR I=2 TO 27 870 CALL SPRITE(#I,96,5,9,I\*8+1  $((-1)$   $1)*INT(RND*32+9)$ , 0) 880 NEXT I 890 GOTO 280 900 END

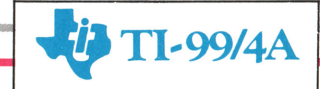

### Qui vive

*L'espressione* · *'stare sul 'qui-vive·· ·* è *ormai entratà nel nostro linguaggio quotidiano o significare /'essere all'erto, attenti o non farsi fregare ...* 

*Ed* è *proprio o non forvi fregare dal computer che dovrete fare attenzione in questo appassionante gioco di intelligenza sul genere dei vari*  *filetto, domo, ecc. mo molto meglio congegna*to .

*Ed ottimamente strutturato è anche questo programmo in Bosic che riproduce esattamente ogni situazione possibile in questo gioco: infatti non solo contiene le informazioni necessarie o riconoscere le 42 possibili* mosse *vincenti, mo anche le oltre I* 00 *situazioni in cui un giocato-* re si può trovare incerto tra un'ottima mossa ed un'altra migliore.

Ecco, comunque, un elenco delle principali regole per chi non ne avesse mai sentito parlare, anche se il modo migliore di prendere confidenza con un gioco è... giocarci.

Ogni giocatore (voi e il computer) ha a disposizione 5 pedine e deve cercare di posizionarle in un quadrato 5x5 in una delle 7 possibili forme simmetriche.

Per es. linee orizzontali, verticali, diagonali, cro-

 $7 + \frac{1}{2} + \frac{1}{2} + \frac$ 8 1\*\* OUI VIVE \*\*  $9 +$ \*\*\*\*\*\*\*\*\*\*\*\*\*\*\*\*\*  $101T-99$ EXT.BASIC 20 CALL CLEAR 30 RANDOMIZE 40 DIM SF(41,4), SO(41) 50 DIM D(107,1), DF(15,8) 60 DIM  $CC(4,1)$ , B(24), C(24) 70 GOTO 1870 80 ICALCOLO PUNTEGGIO di (DF) 90 GV=0 :: Pl=0 :: P2=0 :: Cl=0  $: C2 = 0$ 100 D1=B(DF(NF, 0)):: D2=B(DF(NF,  $1)$ ) 110 IF D1=1 OR D2=1 THEN P1=1 120 IF  $D1 = 10$  OR  $D2 = 10$  THEN  $C1 = 10$ 130 D1=B(DF(NF, 2)):: D2=B(DF(NF,  $3)$ ) 140 IF D1=1 OR D2=1 THEN P2=1 150 IF D1=10 OR D2=10 THEN  $C2=10$ 160  $GV=B(DF(NF, 4)) + B(DF(NF, 5)) + B$  $(DF(NF, 6))$ 170 P=GV+P1+P2+C1+C2 180 IF GV=30 AND (C1=0 OR C2=0) TH EN  $P = P - 10$ 190 IF GV=3 AND (P1=0 OR P2=0) THE  $N P = P - 1$ 200 RETURN 210 IINIZIALIZZAZIONE semplici f iqure(SF) 220 FOR I=0 TO 41 :: READ X\$ 230 FOR J=1 TO 5 240 SF(I, J-1) = ASC(SEG\$(X\$, J, 1)) -65 250 NEXT J :: NEXT I :: RETURN 260 REM frecce (AV<>) \*\*\*\*\* 270 DATA UQMSY, PLHNT, KGCIO 280 DATA AGMIE, FLRNJ, KQWSO 290 DATA AGMQU, BHNRV, CIOSW 300 DATA EIMSY, DHLRX, CGKQW 310 REM per(X) \*\*\*\*\* 320 DATA ACGKM, BDHLN, CEIMO 330 DATA FLHPR, GIMOS, HJNRT

ci (a forma di "più"), o di "per", frecce orientate nelle varie direzioni, il tutto utilizzando le intere 5 pedine a fare un "gioco di squadra", senza che nessuna resti isolata a sè.

Potete anche spostare una pedina già posizionata, semplicemente fornendone le coordinate di origine e quelle di destinazione.

Concludendo, come nel più noto "Tris", dovrete fare una delle combinazioni vincenti impedendo all'altro (il computer) di fare lo stesso. Buon divertimento!

```
340 DATA KMOUW, LNRVX, MOSWY
350 REM croce (+) *****
360 DATA BFGHL, CGHIM, DHIJN
370 DATA GKLMQ, HLMNR, IMNOS
380 DATA LPORV, MORSW, NRSTX
390 REM diagonali (\/)
400 DATA AGMSY, EIMQU
410 REM colonne (I) *****
420 DATA AFKPU, BGLQV, CHMRW
430 DATA DINSX, EJOTY
440 REM tratto (-) *****
450 DATA ABCDE, FGHIJ, KLMNO
460 DATA PORST, UVWXY
470 IINIZIALIZZAZIONE doppia fig
ura (DF)
480 FOR I=0 TO 107 STEP 12 :: RE
AD X$
490 FOR J=0 TO 11 :: FOR K=0 TO
ı
500 L=2*J+K+1 :: D(I+J,K) = ABC (SE)G$ (X$, L, 1)) - 49
510 NEXT K :: NEXT J :: NEXT I
520 RETURN
530 DATA 171:1A1C1E1M101P2>2@2B2
J
540 DATA 393<3=3?3G474:4=4?4A4G4
\mathbf 0550 DATA 4P5@5B5D5J696<6C6E6M7=7
A
560 DATA 7C71707P8>8B8D8J9?9E9K:
?
570 DATA : A: E: K: O: P; >; @; D; J<=<C<
I
580 DATA =G=I=O>F>H>J?G?K?P@F@J@
L
590 DATA AGAIAKAMAOAPBHBJBNCICMC
p
600 DATA DJDLDNEKEMEOFRFWGSGWHTH
W
610 DATA IRIXJSJXKTKXLRLYMSMYNTN
Y
620 !CALCOLO campi doppie figure
**********
630 TC=4 :: TN=0640 FOR I=0 TO 4 :: C(SF(D(DF1,0
, I) = 1 :: NEXT I
```
650 FOR  $I=0$  TO 4 :: SFI=SF(D(DF)  $, 1)$ ,  $1)$ 660 IF  $C(SF1) = 1$  THEN 680 670 DF(NF, TN) = SF1 :: TN=TN+1 :: GOTO 690 680 DF(NF, TC) = SF1 :: TC=TC+1 ::  $C(SF1) = 0$ 690 NEXT I 700 FOR  $I = 0$  TO 4 :: SF1=SF(D(DF)  $, 0)$ ,  $1)$ 710 IF  $C(SF1) = 1$  THEN DF(NF, TN) = S  $F1 :: TN = TN + 1 :: C(SF1) = 0$ 720 NEXT I :: RETURN 730 ! 740 !VISUALIZZAZIONE scacchiera\* \*\*\*\*\*\*\*\*\* 750 PRINT " " 760 FOR 1=0 TO 4 :: FOR J=0 TO 4  $770 F = 5*T+J$ 780 IF B(F)=0 THEN PRINT " ": 790 IF  $B(F) = 1$  THEN PRINT "G"; 800 IF  $B(F) = 10$  THEN PRINT "C"; 810 NEXT J :: PRINT 5-I :: NEXT  $\mathbf{r}$ 820 PRINT " " 830 PRINT "ABCDE" 840 PRINT " " 850 RETURN 860 IDETERMINAZIONE proprietario **Sf\*\*\*\*\*\*\*\*\*\*** 870  $OM=-1$  ::  $WM=-1$ 880 FOR SF1=0 TO 41 890  $P=B(SF(SF1,0))+B(SF(SF1,1))+$  $B(SF(SF), 2)$  +  $B(SF(SF), 3)$  +  $B(SF(SF), 2)$  $F1,4)$ ) 900 IF P=0 OR P=10 OR P=20 OR P= 30 THEN SO(SF1)=10 :: GOTO 1000 910 IF P<>40 THEN 950 920 GOSUB 1010 930 GOSUB 1050 940 WM=1 :: SF1=41 :: GOTO 1000 950 IF P>20 OR P<3 OR P=11 OR P= 12 THEN SO(SF1)=0 :: GOTO 1000  $960 SO(SF1) = 1$ 970 IF P=4 AND OM=-1 THEN GOSUB 1010 980 IF P=14 THEN GOSUB 1050 990 IF P=5 THEN SF1=41 1000 NEXT SF1 :: RETURN 1010 IDETERMINAZIONE mossa obbli gatoria\*\*\*\*\*\*\*\*\*\*\* 1020 FOR I=0 TO 4 1030 IF  $B(SF(SF1, I)) = 0$  THEN OM=S  $F(SF1,I)$ 1040 NEXT I :: RETURN 1050 IDETERMINAZIONE controllo f isso\*\*\*\*\*\*\*\*\*\*\* 1060 FOR I=0 TO 4

1070 IF B(SF(SF1, I)) <> 10 THEN 11 **10**  $1080$  FOR  $J=0$  TO CC1-1 1090 IF SF(SF1, I) = CC(J, 0) THEN CC  $(J, 1) = 1$ 1100 NEXT J 1110 NEXT I 1120 RETURN 1130 IDETERMINAZIONE interesse d f\*\*\*\*\*\*\*\* 1140 NC=0 :: NP=0 :: NF=0 1150 FOR I=0 TO 15  $1160 DF(I, 8) = -1$ 1170 DF(I,7)=0 1180 NEXT I 1190 FOR DF1=0 TO 107  $1200$   $01 = 02 = SO(D(DF), 0)$ 1210 IF 01<>02 OR 01=0 OR 02=0 T **HEN 1330** 1220 GOSUB 620 1230 GOSUB 80 1240 IF  $P=4$  OR  $P=14$  THEN DF(NF.7  $)=1$  :: GOTO 1270 1250 IF Ol=1 OR P<=DF(NF,8)THEN 1330 1260 DF (NF, 7) = 10 1270 DF (NF, 8) = P  $1280$  NF=0 1290 FOR I=0 TO 15 1300 IF DF(I,8)>=DF(NF,8)THEN 13 20 1310 IF DF(I,7)=0 OR DF(I,7)=10 THEN NF=I 1320 NEXT I 1330 NEXT DF1 1340 RETURN 1350 1 1360 IDETERMINAZIONE valore stra tegico della mossa 1370 IF WM=1 THEN 1520 1380 MC=0 ::  $N2=0$ 1390 FOR NF=0 TO 15 1400 IF DF(NF, 7) = 0 THEN 1460 1410 GOSUB 80 1420 IF DF(NF, 7) = 1 THEN 1450 1430 IF P=MC THEN  $N2=N2+1$ 1440 IF P>MC THEN  $MC = P$  ::  $N2 = 1$ 1450 IF  $P=4$  THEN NF=15 1460 NEXT NF 1470 IF PP=-1 THEN 1520 1480 IF P=4 THEN RETURN 1490 IF MC<MP THEN RETURN 1500 IF MC=MP AND N2<N1 THEN RET **IIRN** 1510 IF MC=MP AND N2=N1 AND RND< .5 THEN RETURN  $1520$  MP=MC :: N1=N2 1530 PP=CP :: PT=CT 1540 RETURN 1550 1 1560 IMOSSA giocatore \*\*\*\*\*\*\* 1570 IF PC<5 THEN 1610

```
1580 PRINT "QUALE PEDINA VUOI MU
OVERE?"
1590 GOSUB 1690 :: PT=X
1600 IF B(PT)<>1 THEN PRINT "NON
 POSSIBILE" :: GOTO 1580
1610 PRINT "DOVE METTI LA TUA PE
DINA?"
1620 GOSUB 1690 :: PP=X
1630 IF B(PP)<>0 THEN PRINT "NON
 POSSIBILE" :: GOTO 1610
1640 IF PC=5 THEN B(PT)=0
1650 IF PC<5 THEN PC=PC+1
1660 B(PP) = 11670 GOSUB 740
1680 RETURN
1690 ! INPUT**********
1700 INPUT X$ :: IF LEN(X$) <> 2 T
HEN 1750
1710 L$=SEG$(X$, 1, 1): : D$=SEG$(X
$, 2, 1)1720 IF LS<"A" OR LS>"E" OR DS<"
1" OR DS>"5" THEN 1750
1730 X = ASC (L$) - 5*VAL (D$) - 401740 RETURN
1750 PRINT "INSERIMENTO ERRATO.R
IPROVA" :: GOTO 1700
1760 IMOSSA del computer********
**
1770 IF CC1<5 THEN PT=CC1 :: CC1
= CC1+1 :: GOTO 1830
1780 PRINT "PRENDO ";CHR$(65+PT-
INT (PT/5) * 5; 5- INT (PT/5)1790 B(PT) = 01800 FOR CI=0 TO 4
1810 IF CC(CI, 0) = PT THEN PT=CI :
: CI=41820 NEXT CI
1830 PRINT "MUOVO IN ";CHR$ (65+P
P-INT(PP/5) * 5) ; 5- INT (PP/5)
1840 B (PP) = 10 :: CC (PT, 0) = PP
1850 GOSUB 740
```
1860 RETURN 1870 IPROGRAMMA PRINCIPALE \*\*\*\*\*\* \*\*\*\* 1880 PRINT "UN MOMENTO, PREGO..." 1890 GOSUB 210 1900 GOSUB 470 1910 CC1=0 :: PC=0 1920 PP=12 :: GOTO 2140 1930 FOR  $I=0$  TO 4 ::  $CC(I,1)=0$ : : NEXT I 1940 GOSUB 860 1950 IF P=5 THEN END 1960 IF WM=1 THEN PRINT "COME VE DI.NON HAI SPERANZE: HO VINT  $O111" :: END$ 1970 GOSUB 1130 1980 MP=0 :: N1=0 :: PP=-1 1990 BF=0 :: EF=24 2000 IF OM<>-1 THEN BF=OM :: EF= OM 2010 FOR CP=BF TO EF 2020 IF B(CP) <> 0 THEN 2130 2030 IF OM<>-1 THEN 2040  $2040 B(CP) = 10$ 2050 IF CC1<5 THEN GOSUB 1360 :: GOTO 2120 2060 FOR CI=0 TO 4 2070 IF CC(CI, 1) THEN 2110 2080 CT=CC(CI,0):: B(CT)=0 2090 GOSUB 1360  $2100 B(CT) = 10$ 2110 NEXT CI  $2120 B(CP) = 0$ 2130 NEXT CP 2140 GOSUB 1760 2150 IF WM=1 THEN END 2160 GOSUB 1560 2170 PRINT "UN MOMENTO, PREGO..." 2180 GOTO 1930

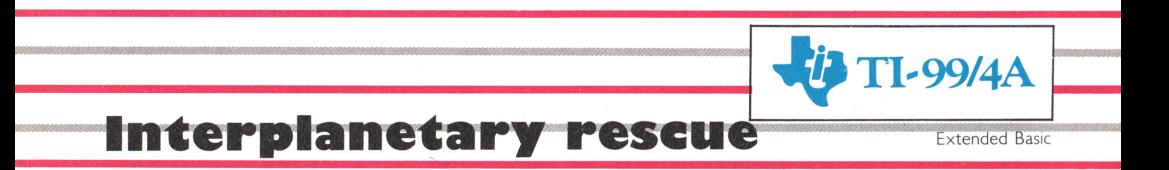

Vi state gustando una buona tazza di caffè nella stazione di salvataggio interplanetario, quando dal centro lavori di Luna-2 giunge improvvisamente un segnale di S.O.S.; un'esplosione ha provocato il ferimento di uno dei tecnici che ha ora bisogno di cure particolari da parte del centro-medico della stazione di salvataggio.

Non c'è che una cosa che voi potete fare: salire sulla vostra astronave di salvataggio e trasportare il ferito al centro medico. Fortunatamente essa è equipaggiata di un TI-99 (che voi conoscete bene) per il controllo di ogni sua funzione.

Premete il tasto T per accendere i motori ed

utilizzate i tasti con le frecce per i movimenti. Attenzione però al pannello degli strumenti che vi mostra in ogni istante la vostra altezza in metri, la vostra velocità in orizzontale (subordinata ai tasti con le frecce), il numero di secondi di durata della missione, il peso in kg del carburante rimasto, e la potenza (cioè la spinta in elevazione generata). Ogni unità-spinta corrisponde a 1000 Newton, cioè a circa kg. 2.05 di spinta). Avrete sempre visualizzata anche la vostra velocità ascensionale, dipendente dai tasti I,O,P che aggiungono rispettivamente 1.5.10 unità alla velocità verticale.

Attenzione però al radar che vi mostrerà la vo-

 $1001$ 

\*\*\*\*

 $1101$  $\star$ INTERPLANETARY  $120<sub>1</sub>$  $\bullet$ **RESCUE**  $130<sub>1</sub>$  $\ddotmark$ . . . . . . . . .  $1401$ 150 ! TI-99 EXTENDED BASIC  $160<sub>1</sub>$ 170 CALL CLEAR 180 GOSUB 190 :: GOTO 320 190 CALL CHAR (96, "81423C3C3C3C42  $81"$ 200 CALL CHAR(62, "FF818199998181  $FF"$ 210 CALL CHAR (99, "026C9E1C244242  $01"$ 220 CALL CHAR(100, "00CC86C300107  $C20")$ 230 CALL CHAR (33, "FFFFFFFFFFFFFFF **FF"**) 240 CALL CHAR (94, "00") 250 CALL CHAR (95, "FFFFFFFFFFFFFFF **FF"**) 260 CALL CHAR (42, "FFFFFFFFFFFFFFF  $FF$ ") 270 CALL CHAR (63, "FFFFFFFFFFFFFFF **FF"**) 280 CALL CHAR(98, "183C3C7E7E7E66  $C3"$ 290 CALL CHAR (104, "5A5A5A185A") 300 CALL COLOR(1, 4, 1, 2, 5, 1) 310 RETURN 320 CALL SCREEN (16) 330 V=0 :: V1=0 :: V2=0 :: S=500  $0 : : F = 0 : : H = 0 : : D = 0 : : T = 0$ 340 TRIP=0 :: TIME=0 :: D1=0 ::  $D2=0$  ::  $D3=25$  ::  $D4=41$  ::  $FF=0$ 350 GOSUB 1590 360 | \*\*\*\*\*\*\*\*\*\*\*\*\*\*\*\*\*\*\*\*\*\*\* 370 GOSUB 790 :: VOL=ABS((600000  $-F$ )/20000):: IF VOL>30 THEN VOL= 30 ELSE IF VOL<0 THEN VOL=0

stra altitudine attuale segnalandovi la possibilità o meno di superare i rilievi collinari indicati con diverse sfumature di colore. L'indicazione avviene grazie alla navicella sulla vostra destra accanto alla quale è indicato il colore del minimo rilievo che potete superare.

Scopo del gioco è quindi il raggiungimento dell'altra base (su Luna, Marte o Venere), il posizionamento sulla sua verticale ed una discesa graduale fino al perfetto atterraggio.

In bocca al lupo, quindi con questo entusiasmante gioco in Extended, ed... occhio alle leggi di gravità.

380 IF F>1 THEN CALL SOUND (-4250 , 110, VOL, 220, VOL, 110, VOL, -5, VOL) 390 CALL POSITION (#1, XC, YC) :: CA LL GCHAR(ABS( $(XC+4)/8+.5$ ), ABS( $(Y$  $C+4$ )  $/8+3$ ,  $-CC$ ) 400 IF CC=94 AND H<2000 OR CC=95 AND H<4000 OR CC=42 AND H<6000 OR CC=63 AND H<8000 THEN 1100 410 IF TRIP=0 AND H>0 THEN TRIP= ı 420 IF H=0 AND TRIP=1 THEN 1270 430 IF TRIP=2 AND H>0 THEN TRIP= 3 440 IF TRIP=3 AND H=0 THEN 1470 450 TIME=TIME+1 :: IF H<=0 THEN  $V, V1, H=0$ 460 GOTO 370 470 DATA "<sup>"</sup>"111<sup>"</sup>  $480$  DATA " $^{\circ}$ !!!! $^{\circ}$ 490 DATA "  $11111$ ı 500 DATA "<sup>11>11</sup>  $\mathbf{I}$ 510 DATA "  $111111$ 520 DATA "!!!!!!! 530 DATA "  $1111$  $\star\star$  H  $540$  DATA \*\*?" 550 DATA  $*22"$ **560 DATA**  $*2"$ 570 DATA "?\*  $77$ \*\*

940 IF F=0 THEN CALL PATTERN (#3, 580 DATA "?\*^^  $77**$ 32) ELSE CALL PATTERN (#3, 104) 950 V2=F/(S+E)-G :: V=V+V2 :: DV 590 DATA "???^ =V :: IF V<0 AND H<=0 THEN DV=0  $\mathbf{u}$  $\blacksquare$  $60\overline{0}$  DATA "222 \*\*\*\*\*\*\*  $\mathbf{I}$ , 960  $D = (V1 + (V2/2))$ :  $V1 = V$ :  $H = H +$ Ţ  $D :: E=E-(ABS(F/2000))$  $610$  DATA "22\* \*\*\*\*???\*\* ົ! I ٠, 970 IF H<=0 THEN H=0  $\mathbf{I}$  $\sim$ 980 IF H>9935 THEN 1000  $***727*$ ^≀^ 620 DATA " ٠, 990 CALL LOCATE (#2, 160-(H/(500/8 111" '۱'  $\gamma_{11}$  $(1), 222, 13, 168 - (H / (500/8)), 222)$ 630 DATA "  $* * 7 *$  $111"$ 1000 D3=D3+D1 :: IF D3<1 THEN D3  $=1$  ELSE IF D3>160 THEN D3=160  $\overline{111111}$  $\bullet$ 640 DATA "  $11^{\sim}$ 1010 D4=D4+D2 :: IF D4<17 THEN D  $4 = 17$  ELSE IF D4>208 THEN D4=208 650 DATA " ΉI -111  $11<sup>2</sup>$ ∼…  $\sim$ 1020 CALL LOCATE(#1, D3, D4) 660 DATA "  $\mathbf{L}$  $1^{\sim}$  " 1030 DISPLAY AT(22,5) SIZE(6):H 1040 DISPLAY AT(22,20) SIZE(5): TI 670 DATA "  $\pm$  10 ME 1050 DISPLAY AT(23,5) SIZE(5): SQR 680 RETURN  $(D1^2+D2^2)$  \* 62.5 690 DISPLAY AT(22.1):"ALT " 1060 DISPLAY AT(23,20) SIZE(6):E 700 DISPLAY AT(23,1):"VE.O" 710 DISPLAY AT(24,1):"VE.V" 1070 DISPLAY AT(24,5) SIZE(5):DV 720 DISPLAY AT(22,15):"TIME" 730 DISPLAY AT(23,15):"FUEL" 1080 DISPLAY AT(24,20) SIZE(7):F/ 740 DISPLAY AT(24,15):"SPI." 1000 750 CALL VCHAR (6, 30, 63, 4) :: CALL 1090 RETURN VCHAR(10,30,42,4):: CALL VCHAR(  $14, 30, 95, 4)$ 1100 CALL HCHAR(22, 1, 32, 96):: GO SUB 1160 760 CALL VCHAR (18, 30, 94, 4) :: CAL 1110 CALL CHARSET :: DISPLAY AT( L HCHAR(22, 28, 33, 3) 22,3): "SCHIANTATO CONTRO LA COLL 770 CALL SPRITE (#2,98,2,160,222, INA"  $#1, 96, 2, D3, D4)$ 1120 IF TRIP=1 AND TIME<250 THEN 780 RETURN CR=TIME/2000 ELSE CR=.15 790 CALL KEY(1, K1, S1): : CALL KEY 1130 DISPLAY AT(23, 1):" **ALTEZZA**  $(2.52.52) :: IF SI=0$  AND  $S2=0$  THE =";H N 920 1140 DISPLAY AT(24,3): "VELOCITA' 800 IF S1=0 THEN 860  $=$ "; V 810 IF  $K1=5$  THEN D1=D1-1 :: E=E-1150 GOTO 1190 1160 FOR REP=1 TO 5 :: CALL SOUN 50 :: GOTO 860  $D(300, 110, 0, 110, 0, 110, 0, -8, 0)$ : 820 IF K1=0 THEN D1=D1+1 :: E=E-CALL PATTERN(#1,99) 50 :: GOTO 860 830 IF K1=2 THEN D2=D2-1 :: E=E-1170 CALL SOUND (400, 110, 0, 110, 0, 50 :: GOTO 860 220, 0, -4, 0): : CALL PATTERN(#1, 10 840 IF KI=3 THEN D2=D2+1 :: E=E- $0$ : NEXT REP 50 :: GOTO 860 1180 CALL CLEAR :: CALL DELSPRIT E(ALL) :: CALL CHARSET :: RETURN 850 IF KI=11 THEN F=TOFF 860 IF K2=3 THEN F=F-5000 :: GOT  $0.920$  $1190$  FOR TD=1 TO 500 870 IF K2=12 THEN F=F-10000 :: G 1200 NEXT TD ОТО 920 1210 CALL CLEAR :: DISPLAY AT(20 880 IF K2=2 THEN F=F-1000 :: GOT , 3): "UN ALTRO TENTATIVO? (S/N)"  $O$  920 1220 DISPLAY AT(10,3):"IL TUO PU 890 IF K2=5 THEN F=F+1000 :: GOT NTEGGIO:"; INT(((2000-2\*TIME)+E/G  $0.920$  $+(NPT1*OPT2*500)$ ) \*CR) 1230 ACCEPT AT (23, 3) BEEP: ANS\$ 900 IF K2=6 THEN F=F+5000 :: GOT 1240 IF ANS\$="N" THEN 1260 ELSE O 920 IF ANS\$<>"S" THEN 1230 910 IF K2=11 THEN F=F+10000 1250 CALL CLEAR :: GOTO 170 920 IF  $E \le 0$  THEN  $E = 0$  ::  $F = 0$ 930 IF F<0 THEN F=0 1260 STOP

1270 CALL HCHAR (22, 1, 32, 96) 1280 IF XC<>137 AND YC<>185 THEN GOSUB  $1160 :: CR=.08 :: DISPLAY$ AT(22,1): "OBIETTIVO MANCATO.": " SCHIANTATO SULLE ROCCE!" :: GOTO 1190 1290 IF V>-30 THEN 1330 ELSE GOS UB 1160 :: DISPLAY AT(22,1):"HAI LASCIATO UN CRATERE" 1300 DISPLAY AT(23,1):"DI UN CHI LOMETRO." ::  $CR=.1$ 1310 DISPLAY AT(24,1): "VELOCITA'  $=$ ": V 1320 GOTO 1190 1330 IF V>-20 THEN 1370 ELSE GOS UB 1160 :: DISPLAY AT(22,1):"PES SIMO APPRODO-HAI CAUSATO" 1340 DISPLAY AT(23,1):"2 MORTI E TU SEI FERITO!" :: CR=.15 1350 DISPLAY AT(24,1): "VELOCITA'  $=$ ":V 1360 GOTO 1190 1370 IF V>-10 THEN 1410 ELSE GOS UB 1160 :: DISPLAY AT(22,1):"AST RONAVE MOLTO DANNEGGIATA." 1380 DISPLAY AT(23,1):"E'STATO I L TUO ULTIMO VOLO!" ::  $CR=.25$ 1390 DISPLAY AT(24,1): "VELOCITA'  $V: "$ 1400 FF=FF-3000 :: GOTO 1190 1410 IF V>-6 THEN 1430 ELSE CALL CLEAR :: CALL CHARSET :: DISPLA Y AT(22, 1): "IMPATTO VIOLENTO.HAI SPRECA-" 1420 DISPLAY AT(23.1):"TO 1/2 DE L CARBURANTE." :: E=E/2 :: CR=.7  $: GOTO$  1450 1430 CALL CLEAR :: CALL CHARSET :: DISPLAY AT(22,1):"PERFETTO AT TERRAGGIO! BUONE" 1440 DISPLAY AT(23,1): "PROBABILI TA' DI RITORNO." :: CR=1 1450 DISPLAY AT(24,1): "VELOCITA'  $=$ ";V :: FOR TD=1 TO 500 1460 NEXT TD ::  $F=0$  :: TRIP=2 :: GOSUB 190 :: GOSUB 1680 :: GOTO 370 1470 CALL DELSPRITE(#1, #2, #3) 1480 CALL CLEAR 1490 CALL CHARSET :: IF V<=-10 T HEN 1270 ELSE CALL HCHAR (22, 1, 32  $, 96)$ 1500 IF V>-6 THEN 1550 1510 IF TRIP=1 AND(XC<>137 OR YC <>185)THEN 1270 1520 IF TRIP=3 AND (D3<>25 OR D4< >41) THEN 1270 1530 DISPLAY AT(22,1):"BRUTTO AT TERRAGGIO! CE L'HAIFATTA PER UN PELO!" 1540 CR=CR\*.75 :: GOTO 1570

1550 DISPLAY AT(22,1): "CONGRATUL **AZIONI! ECCELLENTE"** 1560 DISPLAY AT(23.1): "ATTERRAGG IO.SIAMO ORGOGLIOSI" 1570 DISPLAY AT(24,1): "VELOCITA'  $=$ ";V :: FOR TD=1 TO 2000 1580 NEXT TD :: GOTO 1190 1590 CALL CLEAR :: GOSUB 2390 :: CALL CLEAR :: DISPLAY AT(1,7):" PIANETI RAGGIUNGIBILI" 1600 DISPLAY AT(3,1):"1. LUNA": :"2. MARTE": :"3. VENERE" 1610 ACCEPT AT(10,1)VALIDATE("12 3") SIZE(1): OPT1: CALL CLEAR 1620 DISPLAY AT(1,4):"LIVELLO DI DOFFICOLTA'" 1630 DISPLAY AT(3,1):"1. LATTANT E": :"2. PRINCIPIANTE": :"3. ESP ERTO": : "4. ASTRONAUTA" 1640 ACCEPT AT(12, 1) VALIDATE("12 34") SIZE(1): OPT2 1650 IF OPTI=1 THEN  $G=2$  ::  $E=200$ 00 :: TOFF=65000 :: GOTO 1680 1660 IF OPTI=2 THEN  $G=4$  :: E=450 00 :: TOFF=230000 :: GOTO 1680 1670 IF OPT1=3 THEN G=6 :: E=800 00 :: TOFF=540000 1680 IF TRIP>1 AND OPTI=3 THEN T OFF=250000 1690 IF OPT2=1 THEN RESTORE 1760 :: GOTO 1730 1700 IF OPT2=2 THEN RESTORE 1970 :: GOTO 1730 1710 IF OPT2=3 THEN RESTORE 470 :: GOTO 1730 1720 IF OPT2=4 THEN RESTORE 2180 1730 CALL CLEAR :: CALL COLOR(8,  $10, 12)$ 1740 FOR TER=1 TO 21 :: READ TER  $NS$  :: DISPLAY AT (TER, 1): TERNS :: NEXT TER 1750 GOSUB 690 :: RETURN<br>1760 DATA "II<sup>^^</sup>IIII<sup>^^^^^^^^^^</sup>  $\cdots$ 1770 DATA "!!!!!!!!! ^^^^^^^^^ 1780 DATA "!!!!!!!!! 1790 DATA "!!!>!!!!!!<sup>^^^^^^</sup> 1800 DATA "!!!!!!!!!!!!<sup>^^^</sup> 1810 DATA "IIIIIIIIIIIII<sup>000</sup> 1820 DATA "IIIIIIIIII<sup>000</sup>00 1830 DATA "!!!!!!!!!! 1840 DATA "^IIIIIIII'^^^^^ ^^^^^^^ 1850 DATA "^^!!!^^^^^^^^^^^^^^^  $\gamma$   $\gamma$ 

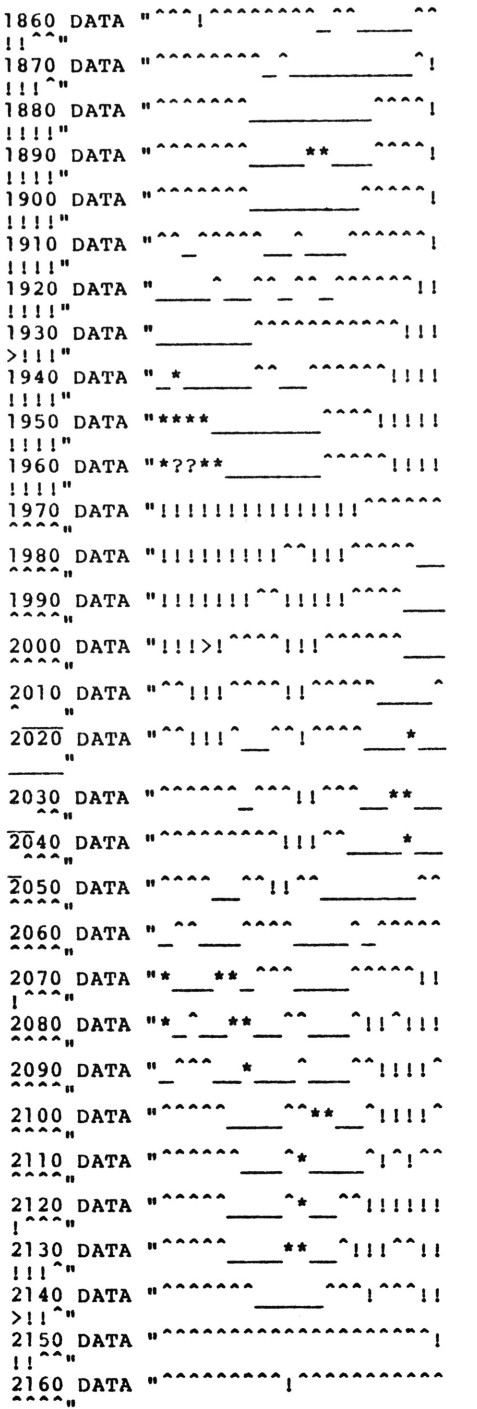

 $2170$  DATA  $\frac{111}{2110}$ 2180 DATA " \*\*\*\*\*\*  $77***$ 2190 DATA "\*^^^^^  $A$ \*\*\*\*?  $222*$ 2200 DATA "\*^!!!^  $**22$  $222*$  $A$  $2210$  DATA "  $1>1$  $*22$  $222*$ 2220 DATA " <sup>1</sup>111<sup>0000000</sup> \*\*\*\*\*?  $777***$ 2230 DATA " ^^^^^  $\hat{\phantom{a}}$  $***222**$  $77***$ 2240 DATA " \*\* \*\* \*\*\*????\* \*\*\*\*\* 2250 DATA "\*\*\*\*\*\*\*\*\* \*\* \*\*??????  $***77"$ 2260 DATA "\*\*??\*\* \*\* \*???????  $2222"$ 2270 DATA "\*????\* \*\*\*\*\* \*???????  $* * ? ?$ 2280 DATA "??\*\*\*\* \*????\*???????? \*222" 2290 DATA "??\* \*\*???\*???????\*  $*22*11$ 2300 DATA "\*\*\* \*\*\*\*????\*\*??????\*  $*22*1$ 2310 DATA "\*\* \*???????????\*\*\*\* \*\*\*\*\* 2320 DATA "\*\* \*??\*\*\*\*????\*\*\*\* \*\* 2330 DATA "\*\* ?\*??\*????\*\*  $\star$  $\sim$   $\sim$   $\sim$ 2340 DATA "\*\*\*\* \*\*?\*\*????  $\mathbin{\char`\^}1$  $11^{20}$ 2350 DATA "\*\*\*\*????\*????? ??" ^ ⊥  $>1$   $^{\circ}$  " 2360 DATA "\*\*\*?????\*\*??\*\*\*??? ົ <u>ເ</u>  $11^{\circ}$  " 2370 DATA "\*????????\*?\*\*?????\*  $* * n$ 2380 DATA "\*\*\*??????\*\*\*??????\*\*\*  $+ + + + n$ 2390 DISPLAY AT(11,2):"\*\*\*\*\*\*\*\*\* \*\*\*\*\*\*\*\*\*\*\*\*\*\*\*\*\* 2400 DISPLAY AT(12,2):"\* INTERPL ANETARY RESCUE \*" 2410 DISPLAY AT(13,2):"\*\*\*\*\*\*\*\*\* \*\*\*\*\*\*\*\*\*\*\*\*\*\*\*\*\* 2420 CALL SOUND (-4250, 110, 7, 220,  $7,110,7,-5,7$ 2430 DISPLAY AT(24,7): "PREMI UN TASTO " 2440 CALL SPRITE (#2,98,2,180,125  $, -3, 0, +3, 104, 9, 188, 125, -3, 0)$ 2450 CALL KEY(0, KEY, STAT):: IF S TAT=0 THEN CALL SOUND(-1000, 110,  $7,220,7,110,7,-5,7$ :: GOTO 2450 2460 CALL DELSPRITE (#2, #3) :: RET URN

![](_page_12_Picture_0.jpeg)

## **Drinks & cocktails**

Questo *listato mi* è stato *molto utile lo scorso*  estate, *nelle occasioni in cui* avevo *bisogno di off,re agli ospiti più disparati qualcosa di diverso dal solito whisky* o *dallo solito* Coca-Co/o. *Ogni volto ho riscosso un successone grazie olle ottime possibilità offerte dal programmo e dal* l'eccezionale presentazione grafico-estetica. *Oro ho deciso di dare anche o ciascuno di voi lo possibilità di divenire baristi in pochi minuti:* 

*il tempo di dare il RUN, impugnare lo shaker e scegliere il cocktail più adotto do preparare. Il menù principale vi chiederò di scegliere tra le 18 differenti ricette di cocktail oppure, in mancanza di idee, di inserire /'elenco degli in-*

**100 REM \*\***<br>110 REM \*\* 110 REM \*\* DRINKS &<br>120 REM \*\* COCKTAILS **120 REM \*\* COCKTAILS**<br>130 REM \*\*\*\*\*\*\*\*\*\*\*\*\* \*\*\*\*\*\*\*\*\*\*\*\*\*\*\*\*\*\*<br>TI-99 BASIC **14 0 REM TI- 99 BASIC 1 5 0 REM 1 60 CALL SCREEN(8 ) 1 7 0 CALL CLEAR 180 DIM DRINK\$(19,2 3 ),INV\$(15,1) 190 PRINT " \*\*DRINKS & COCKTAI LS\*\*" 2 00 CALL COLOR(2,7,16) 2 10 C=7 2 20 GOSUB 240 23 0 GOTO 1350 2 40 CALL COLOR(14,13 , C) 250 CALL COLOR(ll,2,C) 2 60 CALL COLOR(l6,11,C) 2 70 CALL COLOR(l2 , C,C) 280 RETURN 2 90 REM BICCHIERE NORMALE 300 CALL HCHAR(4,23,105,5) 3 10 CALL HCHAR(l3,23,104,5) 320 CALL VCHAR(5,22,96,8) 330 CALL VCHAR(5,28,103,8) 340 CALL HCHAR(l3,22,106) 350 CALL HCHAR(13,28,107) 360 CALL HCHAR(4,28,108) 370 CALL HCHAR(4,22,109) 380 FOR 1 • 12 TO 7 STEP -1 390 FOR J • 27 TO 23 STEP - 1 400 CALL HCHAR(I,J,120) 410 NEXT J** 

*gredienti o vostro disposizione per poi mostrarvi quali possibilità di creazione di drinks avete con i suddetti ingredienti.* 

Sarò *uno sorpreso per ciascuno di voi non* ve*dersi sullo schermo lo solito sterile ricetto scritto, mo anche uno visualizzazione del modo* ot*timale di presentare il cocktail ai vostri amici.*  Un ultimo consiglio: farete un figurone lascian*do il vecchio TI o disposizione dei vostri amici in modo che ciascuno posso scegliere il proprio cocktail!.* 

*Occhio, però o non prenderci troppo gusto: lo sbornio* è *dietro /'angolo!* 

```
420 NEXT I 
430 RETURN 
          440 REM BICCHIERE DA COCKTA I L 
450 CALL HCHAR(6,21 , 129) 
460 FOR I•l TO 3 
470 CALL HCHAR(6 + I,2l+I,113 ) 
480 NEXT I 
490 FOR I .. 1 TO 3 
500 CALL HCHAR(6+ I ,20+I , 102) 
510 NEXT I 
520 CALL HCHAR(6,28,128) 
530 FOR I•l TO 3 
540 CALL HCHAR(6+I,28-I,112) 
550 NEXT I 
560 FOR I=l TO 3 
570 CALL HCHAR(6+I,29-I,97) 
580 NEXT I 
590 CALL HCHAR(l0,24,100) 
600 CALL HCHAR(l0,25,101) 
610 CALL VCHAR(ll,24,96,3) 
620 CALL VCHAR(ll,25,103,3) 
630 CALL HCHAR(l4,23,104,4) 
640 CALL HCHAR(5,21,105,8) 
650 CALL HCHAR(7,23,120,4) 
660 CALL HCHAR(8,24,120,2) 
670 RETURN 
680 REM BICCHIERE ALTO 
690 CALL HCHAR(4,23,105,4) 
700 CALL HCHAR(15,23,104,4) 
710 CALL VCHAR(5,22,96,10) 
720 CALL VCHAR(S,27,103,10) 
730 CALL HCHAR(4,22,109) 
740 CALL HCHAR(4,27,108)
```

```
760 CALL HCHAR(15,27,107)<br>770 FOR I=14 TO 7 STEP -1
780 FOR J=26 TO 23 STEP -1810 NEXT I 7FFF")
840 CALL HCHAR(4,23,105,7) 1410<br>850 CALL HCHAR(11,23,104,7) 080")
850 CALL HCHAR(11,23,104,7)<br>860 CALL VCHAR(5,22,96,6)
870 CALL VCHAR(5,30,103,6)<br>880 CALL HCHAR(11,22,106)
900 CALL HCHAR(4,30,108) 1440 C<br>910 CALL HCHAR(4,32,109) 0303")
910 CALL HCHAR(4,22,109)
930 FOR J=29 TO 23 STEP -1<br>940 CALL HCHAR(I, J, 120)
950 NEXT J<br>960 NEXT I 1470 C
970 RETURN
990 CALL VCHAR(5,22,96,5) | FEFF")<br>1990 CALL VCHAR(5,27,193,5) | 1490 CALL CHAR(106,"030303")
1000 CALL VCHAR(5,27,103,5) 1490 CALL CHAR(106,"030303")<br>1010 CALL UCUAR(0.36,112) 1500 CALL CHAR(107,"COCOCO")
1020 CALL HCHAR(10,25,112) \begin{bmatrix} 1510 \\ 000 \end{bmatrix}1030 CALL HCHAR(10,26,97)
1060 CALL HCHAR(10,23,102) \begin{pmatrix} 1 \\ 1 \end{pmatrix}1080 CALL HCHAR(11, 25, 101) 303<sup>n</sup> (340)
1090 CALL VCHAR(12,24,96,3)<br>1100 CALL VCHAR(12,25,103,3)
1110 CALL HCHAR(15, 23, 104, 4)
1130 CALL HCHAR(4,22,109) FFFFF")<br>1140 CALL HCHAR(4,27,108) 1570 GOSUB 450
1150 CALL HCHAR(9,24,120,2) |^{1580} C<br>1160 CALL HCHAR(8,23,120,4) 7F3F")
1160 CALL HCHAR(8,23,120,4)
1180 RETURN
1230 REM<br>1240 CALL HCHAR(7,24,152)
1250 CALL HCHAR(7,25,153) 0FOF")<br>1260 RETURN 1640 C
1280 CALL COLOR(16, 12, 8) | 1650 FOR I=1 TO 19<br>1290 CALL HCHAR(5, 22, 157) | 1660 CALL COLOR(2, 16, 7)
1290 CALL HCHAR(5,22,157) 1660 CALL COLOR(2,<br>1300 CALL HCHAR(5,23,154) 1670 FOR J=0 TO 23
1300 CALL HCHAR(5,23,154) | 1670 FOR J=0 TO 23<br>1310 CALL HCHAR(6.22.155) | 1680 READ DRINK$(I,J)
1310 CALL HCHAR(6,22,155) 1680 READ D<br>1320 CALL HCHAR(6,23,156) 1690 NEXT J
1320 CALL HCHAR(6,23,156) | 1690 NEXT J<br>1330 CALL HCHAR(4.21.98) | 1700 CALL COLOR(2,7,16)
1330 CALL HCHAR(4,21,98) 1700 CALL C<br>1340 RETURN 1710 NEXT I
1340 RETURN<br>1350 CALL CHAR(152. 7F7F7F7F") | 1720 FOR I=0 TO 15
1350 CALL CHAR(152, "7F7F7F7F")
```
750 CALL HCHAR(l5,22,106) 1360 CALL CHAR(ll0,"030303030303 1370 CALL CHAR(158,"000000000C8CD<br>FFFF") 790 CALL HCHAR(I,J,120) 1380 CALL CHAR(l53,"FEFEFEFE") 800 NEXT J 1390 CALL CHAR(112, "0103070F1F3F 820 RETURN<br>830 RETURN 1600 CALL CHAR(128,"0103070F1F3F 830 REM BICCH.VECCHIO STILE | 7FFF")<br>840 CALL HCHAR(4.23.105.7) | 1410 CALL CHAR(97. "FFFEFCF8F0E0C 860 CALL VCHAR(5,22,96,6) 1420 CALL CHAR(l50,"3C7EFFFFFFFF | 1430 CALL CHAR(99,"2424242424242<br>| 424") 890 CALL HCHAR(11,30,107)  $\begin{array}{|c|c|c|c|c|c|}\n\hline\n890 & CALL & HCHAR(11,30,107) \\
900 & CALL & HCHAR(100, "FF7F3F)F0F07\n\end{array}$ 920 FOR  $I=10$  TO 7 STEP  $-1$  1450 CALL CHAR(101, "FFFEFCF8F0E0<br>930 FOR  $J=29$  TO 23 STEP  $-1$   $C_0C''$ ) 1460 CALL CHAR(102, "FF7F3F1F0F07 1470 CALL CHAR(113, "80COEOFOF8FC<br>FEFF") 980 REM BICCHIERE PICCOLO | 1480 CALL CHAR(129, "80COEOFOF8FC <sup>1010</sup>CALL HCHAR(9,26,112) 1 500 CALL CHAR ( 1 07, "COCOCO") <sup>1040</sup>CALL HCHAR(9,23.ll3) 1520 CALL CHAR(l09,"000000000000 <sup>1050</sup>CALL HCHAR(l0,24,113) 0303") 1070 CALL HCHAR(11, 24, 100) | 1540 CALL CHAR(96, "030303030303030 <sup>1100</sup>CALL VCHAR(12,25,103,3) 1550 CALL CHAR ( 103, "COCOCOCOCOCO <sup>1120</sup>CALL HCHAR(4,23,105,4) 1560 CALL CHAR(105,"000000000000 1140 CALL HCHAR(4,27,108) | 1570 GOSUB 450<br>1150 CALL HCHAR(9,24,120,2) | 1580 CALL CHAR(136,"3F7FFFFCFCFF 1170 CALL HCHAR(7,23,120,4) 1590 CALL CHAR(137, PCFEFF3F3FFF<br>1180 BETURN 1600 CALL CHAR(98,"8040201008040<br>1190 REM 201")<br>1610 CALL CHAR(7,24,150) 1610 CALL CHAR(157."0F0F3030C8C4 1200 CALL HCHAR(7,24,150) 1610 CALL CHAR(157,"0F0F3030C8C4<br>1210 CALL HCHAR(6,23,98) C2C1") C2C1") 1620 CALL CHAR(154, "F0F00C0C1323<br>4383") 1630 CALL CHAR(155,"C1C2C4C83030 1260 RETURN 1640 CALL CHAR(156, "834323130COC<br>1270 REM F0F0")<br>1650 FOR I=1 TO 19

1730 READ INV\$ (1,0) 1740 NEXT I 1750 CALL CLEAR 1760 CALL COLOR(2,2,1) 1770 PRINT "VUOI:"::"(1) VEDERE LA RICETTA" 1780 PRINT " PER UN DRINK SPE CIFICO?" 1790 PRINT :: "(2) VUOI SAPERE CO SA FARE" 1800 PRINT " CON I TUOI INGR  $EDIENTI?$ ":::::::: 1810 CALL SOUND (150, 1397, 2) 1820 CALL KEY(0, K, S) 1830 IF (K<49) + (K>50) THEN 1820 1840 ON K-48 GOTO 1860,3030 1850 REM 1860 CALL CLEAR 1870 PRINT "DRINK:":: 1880 PRINT :" (1) MARTINI" 1890 PRINT :" (2) MARTINI DRY" 1900 PRINT :" (3) MARTINI EXTRA DRY" 1910 PRINT :" (4) VODKA MARTINI 99 (5) MANHATTAN" 1920 PRINT :" 1930 PRINT :" (6) DRY MANHATTAN 1940 PRINT :" (7) SWEET MANHATT AN" 1950 PRINT :" (8) PERFECT MANHA TTAN" 1960 PRINT :" (9) WHISKEY SOUR" 1970 PRINT:" (C) CONTINUARE" 1980 CALL SOUND (150, 1397, 2) 1990 CALL KEY(0, K, S) 2000 IF K=67 THEN 2040 2010 IF (K<49) + (K>57) THEN 1990 2020 II=K-48 2030 GOTO 2220 2040 CALL CLEAR 2050 PRINT "DRINK:" 2060 PRINT :" (0) PRIMA DELLE O TTO" 2070 PRINT :" (1) DAIQUIRI" 2080 PRINT :" (2) BACARDI" 2090 PRINT :" (3) CACCIAVITE" 2100 PRINT :" (4) PINK LADY" 2110 PRINT :" (5) LUPO DI MARE" 2120 PRINT :" (6) GIN COOLER" 2130 PRINT :" (7) TOM COLLINS" 2140 PRINT :" (8) BLACK RUSSIAN 2150 PRINT :" (9) VECCHIO STILE 2160 PRINT :" (R) RITORNO PRIMO ELENCO" 2170 CALL SOUND (150, 1397, 2) 2180 CALL KEY(0, K, S)

2190 IF K=82 THEN 1860 2200 IF (K<48) + (K>57) THEN 2180  $2210$  II=K-38 2220 CALL CLEAR 2230 C=VAL(DRINK\$(II, 1)) 2240 GOSUB 240 2250 PRINT "\*\* ":DRINKS(II.0)::: 2260 ON VAL (DRINK\$ (II, 2)) GOTO 22 70, 2300, 2330, 2360, 2410, 2440 2270 PRINT "RIEMPIRE LO 'SHAKER' 2280 PRINT "PER 2/3 CON GHIACCIO 2290 GOTO 2550 2300 PRINT "RIEMPIRE IL CALICE" 2310 PRINT "INTERAMENTE CON GHIA  $CCIO"$ 2320 GOTO 2550 2330 PRINT "SALARE IL BORDO DEL CALICE" 2340 PRINT "RIEMPIRE CON GHIACCI  $^{\circ}$ 2350 GOTO 2550 2360 PRINT "VERSARE NEL BICCHIER E ALTO" 2370 PRINT "GHIACCIO ABBONDANTE" 2380 PRINT "RIEMPIRE PER 1/4 CON succo" 2390 PRINT "DI CEDRO" 2400 GOTO 2550 2410 PRINT "RIEMPIRE IL BICCHIER  $E^{\rm H}$ 2420 PRINT "'VECCHIO STILE' CON GHIACCIO" 2430 GOTO 2550 2440 PRINT "1 ZOLLETTA DI " 2450 PRINT "ZUCCHERO NEL BICCH." 2460 PRINT "2-3 GOCCE DI ANGOSTU RA AMARA" 2470 PRINT "SULLE ZOLLE DI ZUCCH ERO" 2480 PRINT "BORDARE IL BICCHIERE CON UNA" 2490 PRINT "FETTINA DI LIMONE" 2500 PRINT "VERSARE":"15 G CA. D I ACQUA" 2510 PRINT "O SODA E MESCOLARE I L TUTTO" 2520 PRINT "VERSARE DEL GHIACCIO  $E^{\prime n}$ 2530 PRINT "30 G CA. DI BOURBON" : "MESCOLARE" 2540 GOTO 2720 2550 FOR JJ=8 TO 23 2560 IF DRINK\$ (II, JJ) = "" THEN 25 80 2570 PRINT DRINKS (II, JJ) ; INVS (JJ  $-8,0)$ 

NEXT JJ ON VAL(DRINK\$(II,3))GOTO 27 20,2600,2620,2640 PRINT "MISCHIARE E FILTRARE NEL" GOTO 2660 PRINT "AGITARE E FILTRARE N EL" GOTO 2660 PRINT "MESCOLARE UN POCO" GOTO 2720 ON VAL(DRINK\$(II,4))GOTO 27 20,2670,2690,2710 PRINT "90 G CA. NEL BIC.DA COCKTAIL" GOTO 2720 PRINT "140 G CA.NEL BIC.DA COCKTAIL" GOTO 2720 PRINT "BICCHIERE DA WHISKEY SOUR" ON VAL(DRINK\$(II,5))GOTO 28 00,2730,2760,2790 PRINT "GUARNIRE CON OLIVA S TECCATA" CALL COLOR(15,13,C) GOTO 2800 PRINT "GUARNIRE CON UNA CIL IEGIA" CALL COLOR(15,10,C) GOTO 2800 PRINT "GUARNIRE CON FETTA D I LIMONE" IF DRINK\$(II,6)•"1" THEN 28 PRINT "E UNO SPICCHIO DI AR ANCIA" ON VAL(DRINK\$(II,7))GOTO 28 60,2830,2850 PRINT "SERVIRE CON CUCCHIAI NO LUNGO" GOTO 2860 PRINT "SERVIRE CON DUE CANN UCCE" IF DRINK\$(II,2)="1" THEN 28 ON VAL(DRINK\$(II,2))-1 GOSU B 300,300,690,840,840 GOTO 2900 ON VAL(DRINK\$(II,4))-1 GOSU B 450,450,990 ON VAL(DRINK\$(II,5))GOSUB 2 80,1200,1200,1240 IF DRINK\$(II,6)•"1" THEN 29 GOSUB 1280 ON VAL(DRINK\$(II,7))GOTO 29 80,2940,2970 CALL VCHAR(3,26,96,4) CALL HCHAR(4,26,110) GOTO 2980 2970 CALL VCHAR(3,26,99,4)

IF DRINK\$(II,2)<>"3" THEN 3 CALL COLOR(l6,16,8) CALL HCHAR(4,23,158,5) CALL KEY(O,K,S) IF SsO THEN 3010 ELSE 1750 CALL CLEAR PRINT "NEL SEGUENTE ELENCO, "<br>3050 PRINT "PREMI ""S"" SE HAI" PRINT "L'INGREDIENTE." PRINT "PREMI ""N"" SE NON C E L'HAI." PRINT "PREMI ""B"" PER RIVE DERE":::::: CALL SOUND(lS0,1397,2) YS•O FOR KK•O TO 15 PRINT" ";INV\$(KK,0) CALL KEY(O,KEY,S) IF KEY•66 THEN 3030 IF KEY•78 THEN 3180 IF KEY<>83 THEN 3130 YS•YS+l CALL HCHAR(23,3,KEY) INV\$(KK,1)•CHR\$(KEY) NEXT KK DR•O PRINT ::"PUOI FARE:":: IF YS>l THEN 3270 PRINT "NIENTE;MI SPIACE.":: "HAI BISOGNO DI UN LIQUORE." PRINT "COMPRALO, SE SEI A S ECCO." GOTO 3380 FOR 1•1 TO 19 FOR J•8 TO 23 3290 IF DRINK\$ $(I,J)$ ="" THEN 3310 IF INV\$(J-8,l)•"N" THEN 335 o NEXT J PRINT DRINK\$(I,0) CALL SOUND(lS0,1397,2) DR=DR+l NEXT I IF DR=O THEN 3240 PRINT :"QUESTO E' TUTTO." PRINT :" UN TASTO PER CONTI NUARE" CALL KEY(O,K,S) IF S=O THEN 3390 ELSE 1750 DATA MARTINI,16,1,2,2,2,1,1 DATA "30 G CA.",,,"10 G CA. ''*,,,,,,,,,*,,,,,, DATA "MARTIN! DRY",16,1,2,2 ,2,1,1

3440 DATA "l 7 G CA.",,,"7 G CA. " "" ,,,,,,,,,,,, 3450 DATA "MARTIN! EXTRA DRY",16 ,1,2,2,2,1,1 3460 DATA "1 15 G CA.",,,"2-3 GO  $CCE<sup>n</sup>$ ,,,,,,,,,,,,,<sup>u"</sup> 3470 DATA "VODKA MARTINI",16,1,2 ,2,2,1,1 3480 DATA *"","30* G CA.",,"10 G C A.",,,,,,,,,,,,,<sup>""</sup> 3490 DATA MANHATTAN,7,1,2,2,3,1, 1 3500 DATA "",,"30 G CA.",,,"15 G  $CA.$ ", , , , "2-3  $GOCCE"$ , , , , , , "" 3510 DATA "DRY MANHATTAN",7,1,2, 2,2,1,1 3520 DATA "",,"30 G CA.","15 G C A.",,,,,,,,,,,,<sup>um</sup> 3530 DATA "SWEET MANHATTAN",7,1, 2,2,3,1,1 3540 OATA "",,"30 G CA.",,,"15 G CA.",,,"7 G CA.","2-3 GOCCE",,,<br>,,,"" 3550 DATA "PERFECT MANHATTAN",7, 1,2,2,4,1,l 3560 DATA "",,"30 G CA.","7 G CA .",,"7 G CA.",,,,"2-3 GOCCE",,,, , , 3570 DATA "WHISKEY SOUR",12,1,3, 4,3,2,l 3580 DATA "",,"30 G CA.",,,,,"30 G CA.","15 G CA.",,,,,,,"" 3590 DATA "PRIMA DELLE OTT0",7,1 ,3,4,3,2,1 3600 DATA "",,"30 G CA.",,,,,"30 G CA.",,,"15 G CA.",,,,,"" 3610 DATA "DAIQUIRI",16,1,3,3,1, 1 , 3 3620 DATA "",,,,"30 G CA.",,,"30 G CA.","15 G CA.",,,,,,,"" 3630 DATA BACARDI,7,l,3,3,l,1,l

### **RICORDATI! CI VEDIAMO VENERDI' 4 GENNAIO 1985**

3640 DATA "",,,,"30 G CA.",,,"30 G CA.",,,"15 G CA.",,,,,"" 3650 DATA CACCIAVITE,11,2,1,l,l, 1 , 2 3660 DATA "","30 G CA.",,,,,,,,,, ,,"RIEMPIRE CON",,,"" 3670 DATA "PINK LADY",10,1,3,3,1 , 1 , 3 3680 DATA "30 G CA.",,,,,,,,,,"1 5 G CA.",,,,,"1 15 G CA." 3690 DATA "LUPO DI MARE",16,3,4, 1,1,1,2 3700 DATA "30 G CA.",,,,,,,,,,," RIEMPIRE CON",,,,"" 3710 DATA "GIN COOLER",7,4,4,1,3 ,2,3 3720 DATA "30 G CA.",,,,,,,"30 G  $CA.$ ",,," $15$  G  $CA.$ ",,,"RIEMPIRE C ON",,"" 3730 DATA "TOM COLLINS", 16, 4, 4, 1  $, 3, 2, 3$ 3740 DATA "30 G CA.",,,,,,,"30 G CA.","15 G CA.",,,,,,"RIEMPIRE CON","" 3750 DATA "BLACK RUSSIAN",2,5,4, 1,1,1,1 3760 DATA "","30 G CA.",,,,,"15 G  $CA$ <sup>"</sup>,,,,,,,,,<sup>""</sup> 3770 DATA "VECCHIO-STILE",7,6,1, 1,3,2,l 3780 DATA "",,"30 G CA.",,,,,,," 2-3 GOCCE",,,,,"15 G CA.","" 3790 DATA GIN,VODKA,BOURBON,"VER MOUTH SECCO", "RUM CHIARO", "VERMO UTH DOLCE", KAHLUA 3800 DATA "SUCCO DI LIMONE","SEM PLICE SCIROPPO","ANGOSTURA AMARA ",CRANATINA,"SUCCO D'UVA" 3810 DATA "SUCCO D'ARANCIA", "BIR RA ROSSA","SODA","LATTE O CREMA"

#### **Gullda per l'llnpu1: dell proarammll sul TI 00/4A**

A causa *del sistema di codifica utilizzato, possono capitare in alcune linee delle improvvise* · *'andate a capo '· delle quali, naturalmente, non va tenuto conto in fase di digitazione .* 

*Vi potrà capitare. a volte di* trovare *nei listati di programmi per TI* 99/40 *alcuni caratteri sottolineati. La sottolineatura rappresenta una particolare codifica dei tasti di controllo:*  dovrete *quindi premere il* tasto *indicato dal*  carattere *insieme al* tasto *CONTROL.* 

*Ad esempio,* se trovate A *dovrete battere CONTROL* + A; se trovate -, dovrete battere *CONTROL+SPAZIO,* e *così via .* 

30

# HOME COMPUTER **TEXRS TRETRUMENTS** TI-99 ITALIAN USER CL  $\prod_{i=1}^n$ **HUIUL-TTEETUG-IT** 机混血可使用机医和

# **Editing and Rework by:**<br>T199 Italian User Club in the year 2018  $(info@ti99iuc.it)$

Downloaded from www.ti99iuc.it

![](_page_17_Picture_23.jpeg)

![](_page_18_Picture_0.jpeg)

# Approfitta dell'offerta J. soft!

In seguito alle sempre più numerose richieste di programmi da parte dei possessori dell'home computer Tl-99/4A, mettiamo a disposizione degli interessati un vasto assortimento a prezzi estremamente contenuti. L'offerta è valida fino ad esaurimento delle scorte. Prima ordini, più sei sicuro di ricevere quanto desideri.

![](_page_19_Picture_2.jpeg)

#### **Programming Aids 1** - (Aiuto allo programmazione) Cod. DTXSX04 - L. 14.000

Mette o disposizione gli ousilii per potenziare il linguaggio BASIC TI. Comprende le seguenti possibilità: "CATA-LOGARE DISCHI", "DISPLAY AT", "ACCEPT AT", "SCREEN PRIN1 (per lo stampa su carta dello schermo)'', "LO-WERCASE (per la creazione di un set di<br>lettere minuscole)'', ''2nd ASCII (per la costruzione e l'utilizzo di un secondo set di caratteri)", "CHARDEF (per rea-

lizzore e facilitare lo definizione dei caratteri)".

Configurazione richiesto: A Configurazione raccomandato: D + E

**Blackjack e Poker**  Cod. DTXMX04 - L. 25.000

Partite di corte simulate col computer, che vi consentono di puntare le somme dei vostri desideri. Possono partecipare fino o quattro giocatori

**Hunt the Wumpus (Caccia la Mostro)** Cod. DTXMA 12 - L. 25.000

Uno coccio emozionante in un dedalo di caverne e gallerie. Cercate lo tono del Mostro evitando i pericoli in agguato lungo il percorso. Soppesate e vogliate attentamente gli indizi per completare questo missione pericoloso.

Configurazione raccomandato: B

**Hangman** Il carnefice) Cod. DTXIX06 - L. 25.000

Il giocatore cerco di scoprire lo parola segreto e ogni volto che sbaglio, si avvicino maggiormente allo forca . Potete usare 200 parole programmate in inglese oppure crearne 60 nuove.

Configurazione raccomandato: A

#### **Othello**

Cod. DTXMX20 - L. 35.000

Questo antico gioco di strategia impegno o fondo anche i giocatori più sma-liziati. Un gioco do scacchiera che si imparo in pochi minuti mo che richiede ... uno vita per dominarlo. Per strateghi di tutte le età.

**Tombstone City: 21 secolo**  Cod. DTXMX28 - L. 25.000

Vi trovate in uno città fantasma del Far West nel XXI secolo, minacciata da un'orda di invasori verdi. Avanzate con lo vostro pattuglio su corri coperti tipo Far West, cercando di arrestare i verdi "morgs".

Gioco velocissimo per uno persona, Tombstone City mette allo provo lo Vostro abilità strategico e lo prontezza di riflessi.

Configurazione raccomandato: B

#### **Blasto**

Cod. DTXMX05 - L. 25.000

Un corro armato (o due, o secondo del numero dei giocatori) entrano in lizza per far saltare un campo minato, evitando nel contempo i tiri déll'ovversorio. Uno corso velocissimo contro il cronometro allo scopo di colpire il massimo numero di mine. Attenti a non colpire le mine se siete troppo vicini, altrimenti dovrete ricominciare do capo.

Configurazione raccomandato: B

**Persona! Report Generator** (Generatore rapporti e archivi personali) Cod. DTXTXOl - L. 68.000

Permette di creare, edit e stampare lettere e rapporti di routine con i doti ricavati do un archivio creato esclusi-vamente con i moduli "Gestione doti personali (cod. DTXGX01)'' o ''Dati<br>Statistici''.

Configurazione raccomandato: A o C  $D + E$ 

**A- MAZE- ING**  Cod. DTXMX03 - L. 25.000

Se vi piacciono i labirinti, ecco il gioco per voi.

Opzioni diverse vi offrono uno gronde varietà di situazioni. Do semplici dedali allo caccio al topo. Tredici opzioni con 5.200 variazioni possibili.

Configurazione raccomandato: B

**Oldies but** Goodies(Vecchi mo buoni ) Gioco Il Cod. DTXMX19 - L. 14.000

Uno serie di giochi, che include Hommurobi, Hidden Poris, Peg Jump, Cerchi e croci tridimensionali e Word Safari.

Configurazione richiesto: A

#### **Munch Man**  Cod. DTXMX16 - L. 45.000

Manovrate il Munch Man attraverso un dedalo e cercate di raggiungere uno stimolatore primo di venire divorati dai quattro Hoonos che stanno incalzando il Munch Man. Segnate punti collegando i passaggi con uno catena continuo oppure catturando gli astuti Hoonos mentre il Munch Man si ricorica con 10 stimolatori.

Configurazione raccomandato: B

**Personal Record Keeping (Gestione** doti personali) Cod. DTXGXOl - L. 68.000

Permette di creare, mantenere ed utilizzare un sistemo d'archivio computerizzato, utile e comodo per molte applicazioni, fra cui inventario domestico, scadenze manutenzione autovettura, cartelle cliniche, oltre o un mezzo di consultazione completo per compleanni, onomastici, anniversari e oltre date importanti.

Configurazione roccomdondoto: A o  $CD + E$ 

**Market Simulation** (Simulazione di mercato) Cod. DTXIX07 - L. 14.000

Due giocatori si trovano in concorrenza d'affari. Scegliete quanto pubblicità fare, quanti pezzi volete produrre, ecc. ed attendete i risultati. I mutamenti economici e sociali rendo-

no estremamente realistico questo gioco istruttivo.

Configurazione richiesto: A

**The** Attack(Attocco) Cod. DTXMX25 - L. 25.000

Vi attende il ruolo di capitano di un'o· stronove in uno regione spaziale infe-stato do "spore" ed "estroterrestri" che vanno distrutti.

Manovrate l'astronave per evitare gli extraterrestri e lanciate missili per annientare il nemico.

Configurazione raccomandato: B

Configurazione:

A - Reistrotore o cassetto e cavetto di collegamento

B - Telecomandi a filo (coppia)

C - Memoria a dischi comprendente uno schedo comando dischi e un comando dischi

D - Schedo interfaccio parallelo o seriale RS232

E - Stampante o motrice (o altro tipo di stampante)

**Connect Four** (Filetto) Cod. DTXMX08 - L. 25.000

Un impegnativo gioco di strategia verticale. I giocatori devono riuscire o collocare quattro contrassegni consecutivi in senso verticale, orizzontale o diagonale.

**Zero Zap**  Cod. DTXMX34 - L. 18.000

Flipper computerizzato dal ritmo rapido, con effetti sonori e di illuminazione. Potete creare voi stessi il campo di gioco.

**Yahtz:ee**  Cod. DTXMX33 - L. 25.000

Emozionante gioco di dadi che allo strategia abbino elementi di fortuna. I giocatori accumulano punti se escono certe combinazioni.

### **e inoltre** *S* **libri in lingua originale, estremamente utili per il tuo TI 99/4A:**

Editore ARC soft - autore L. Turner: 36 Texas Instruments TI99/4A Pro-

groms for Home, School & Office Cod. BASC002 - L. 20.000

101 Programming Tips & Tricks for the Texas lnstruments TI 99/4A Home com- Editore GRANADA - autore G. Morputer.<br>Cod. BASC001 - L. 20.000

Texas Instruments Home Computer Grophics Programs Cod. BASC003 - L. 22.000

Get more from the TI99/4A Cod. BGRCOOl - L. 15.000

Texas Instruments Home Computer Gomes Progroms Cod. BASC004 - L. 20.000

#### **Ritaglia ed invia a J. soft il tagliando sotto riportato, debitamente compilato in ogni sua parte.**

![](_page_21_Picture_215.jpeg)

# **PERSONAL COMPUTER: le prime, le migliori!**

**SN 0392-8837** 

LA PRIMA<br>E PIU' DIFFUSA RIVISTA

PERSONAL SOFTWARE: L'unica che presenta software per tutti i personal: Commodore, Appie, Sinclair, T.1., HP, Sharp, Sega, Olivetti, ecc.

BIT La più letta, la prima e più diffuso TEST, SPECTRAVIDEO SVI-728<br>SUPERBIT - 64 pagine di programmi per i vostri personal computer.

**INTERFACCIA** DI COMUNICAZIONE

![](_page_22_Picture_3.jpeg)

RAN

NE DI IMPRICOLOS **TOMBOLA PRICOLOGY**<br>**ACTIVE DI IMPERI COLOGY**<br>**DENTRAVALLER SHAR<br>PAMMARE UN AVEN PER**<br>RAMMARE UN ADURA

CON TIME<br>LO SPECTRUM

MEMORIZZAZIO

# **VIDEO BASIC abbonarsi conviene**

## **(5 splendidi raccoglitori insieme al corso completo)**

![](_page_23_Picture_2.jpeg)

**ISSUE** 

**r------------** I **Desidero abbonarmi a Video Basic** ------- □ Per il computer Commodore VIC 20 Per il computer Commodore 64  $\Box$  Per il computer Sinclair Spectrum Spedire a:<br>
JACKSON<br>
Via Roselli<br>
20124 Milc JACKSON Via Rosellini, 12  $20124$  Milano Allego assegno di lire 165.000 (o fotocopia della ricevuta di versamento con vaglia postale intestato a GRUPPO EDITORIALE JACKSON - MILANO) che mi danno diritto di ricevere a casa mia il corso completo e 5 raccoglitori. Nome \_\_\_\_\_\_\_\_\_\_\_\_\_\_\_ Cognome \_\_\_\_\_\_\_\_\_\_\_\_\_\_ \_  $\mathsf{V}$ ia  $\mathsf{N}$ .  $\mathsf{N}$  .  $\mathsf{N}$  .  $\$ CAP \_\_\_\_\_ Città \_\_\_\_\_\_\_\_\_\_\_\_\_\_\_\_\_\_\_\_\_ Provincia \_ \_ \_ **INCORPORA** I **ISSE INSTALLATION** I **In the Second State INSTRUCTION** 

**International International International Including INSTALLATION International IEKSZERIE** 

![](_page_24_Picture_0.jpeg)

![](_page_24_Picture_1.jpeg)

HOME COMPUTER

Con tutta la competenza del **GRUPPO EDITORIALE** 

**IANA DI VIDEOGAMES E GIOCO**